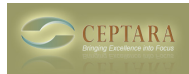

## **Project List Not Appearing**

## Sat, 11/29/2014 - 12:34 — abates

The project list from the toolbar projects icon is not populated. When I defer a task however the task list is populated, as is the list in the focusme pane.

[‹ VSTO Installation Error: BusinessApplications.Fba](http://www.ceptara.com/node/906) [1] [Out of Resources Error Message ›](http://www.ceptara.com/node/887) [2]

• [FocusMe Forum](http://www.ceptara.com/forum/15) [3]

**Source URL:** <http://www.ceptara.com/node/893>

## **Links:**

- [1] http://www.ceptara.com/node/906
- [2] http://www.ceptara.com/node/887
- [3] http://www.ceptara.com/forum/15